2024/11/18 10:51 1/2 The Layouts

## **The Layouts**

On this page you can view Floor Plans for some of the workspaces and offices for The Department of Computer Science.

## **Second Floor of JCL**

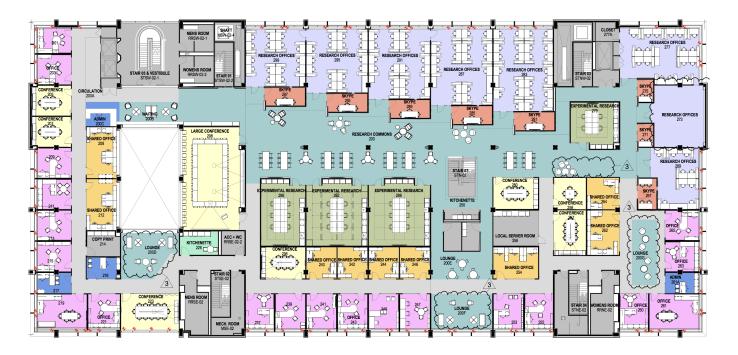

## Third Floor of JCL

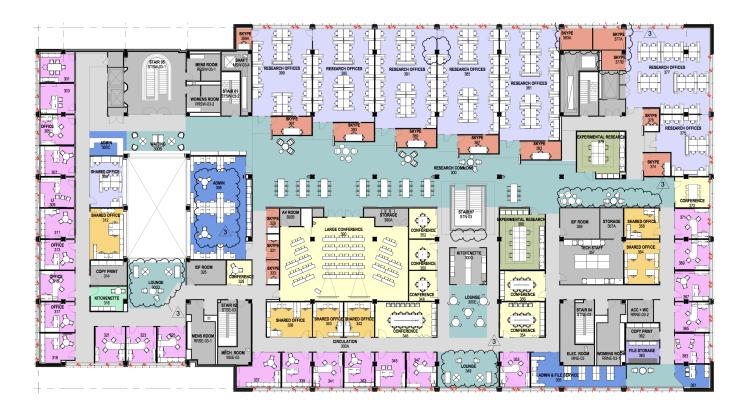

Last update: 2021/10/14 11:07

From:

https://howto.cs.uchicago.edu/ - How do !?

Permanent link:

https://howto.cs.uchicago.edu/techstaff:building\_map

Last update: 2021/10/14 11:07

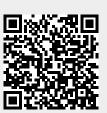